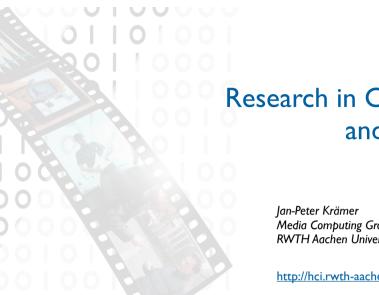

Research in Coding and IDEs

> Media Computing Group RWTH Aachen University

http://hci.rwth-aachen.de/cthci

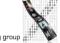

CTHCI — Jan-Peter Krämer

CTHCI - Jan-Peter Krämer

# Status Quo

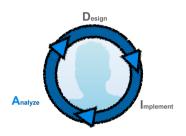

CTHCI - Jan-Peter Krämer

# Time in Software Development [LaToza2006, Maintaining mental models: a study of developer work habits]

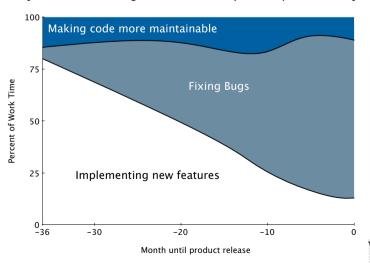

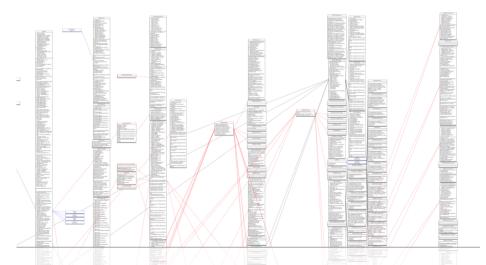

Software is complex and hard to understand.

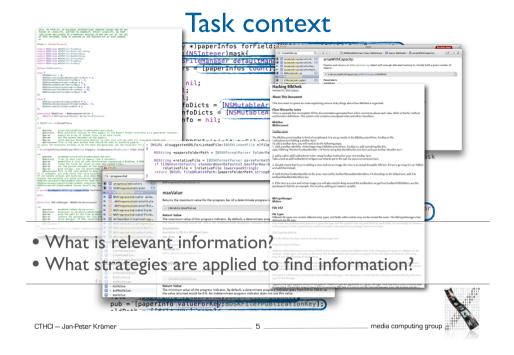

# Models for Developer Strategies

[Ko2006, An Exploratory Study of How Developers Seek, Relate, and Collect Relevant Information during Software Maintenance Tasks]

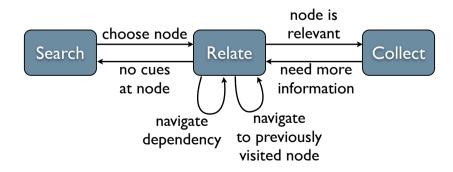

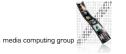

#### Models for Developer Strategies

[Ko2006, An Exploratory Study of How Developers Seek, Relate, and Collect Relevant Information during Software Maintenance Tasks]

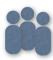

31 Professional Java Developers

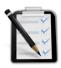

5 Maintenance tasks (3 Bugs, 2 Enhancements)

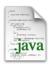

500 SLOC Java Paint **Application** 

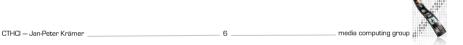

# Models for Developer Strategies

[Sillito2008, Asking and Answering Questions during a Programming Change Task]

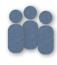

9 experienced developers (pair programming)

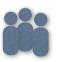

16 developers from industry

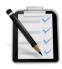

I of 5 maintenance tasks per session

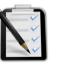

Real world change task

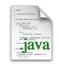

**ArgoUML** 60k SLOC

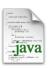

Real world sour code

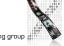

### Models for Developer Strategies

[Sillito2008, Asking and Answering Questions during a Programming Change Task]

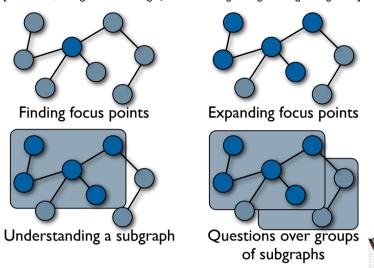

# Tools Used in Eclipse

media computing group

[Murphy2006, How Are Java Software Developers Using the Eclipse IDE?]

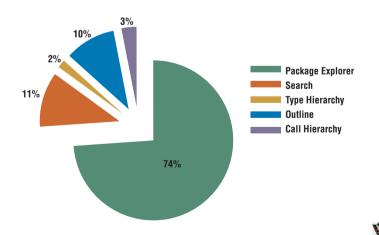

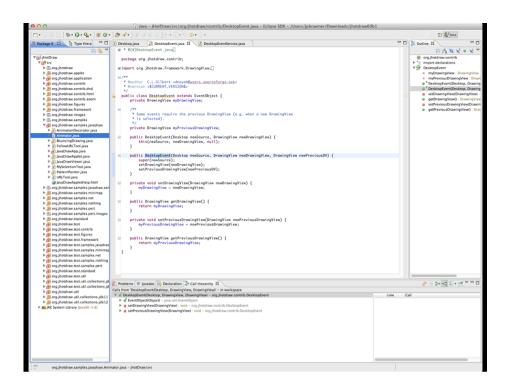

#### Easing Access to Task Context

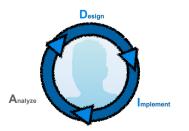

media computing group

CTHCI - Jan-Peter Krämer

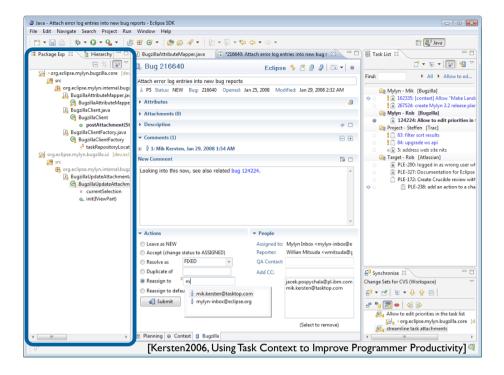

# Changing the Presentation

[DeLine2006, Coffee Thirms Traxits2] Unity / Sprantials Medimosty exo. (Nativi) 21 te Source Code]

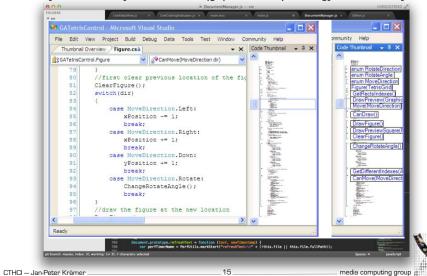

#### Recommender Tools

[Singer2005, NavTracks: supporting navigation in software maintenance] [DeLine2005, Easing program comprehension by sharing navigation data] [Čubranic 2005, Hipikat: recommending pertinent software development artifacts]

- Calculate a Degree of Interest for source code elements based on:
  - reading history
- editing history

CTHCl - Jan-Peter Krämer

- history of other team members
- information from version control systems
- Remaining Problems:
- Still only text-based visualization
- · Recommendations for irrelevant code are still irrelevant

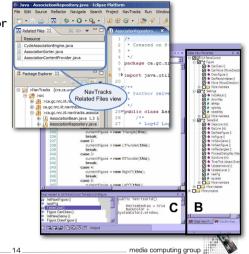

Bragdon2010, Code bubbles: a working set-based interface for code understanding and maintenance

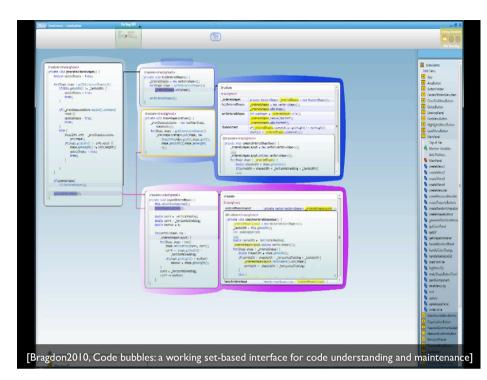

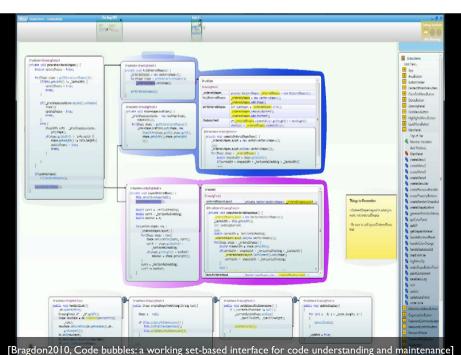

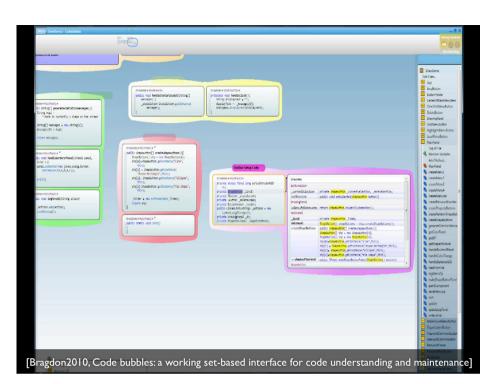

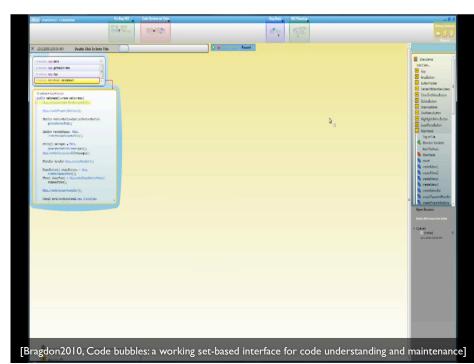

#### Canvas Interfaces in the Wild

[DeLine2012, Debugger Canvas: Industrial experience with the code bubbles paradigm]

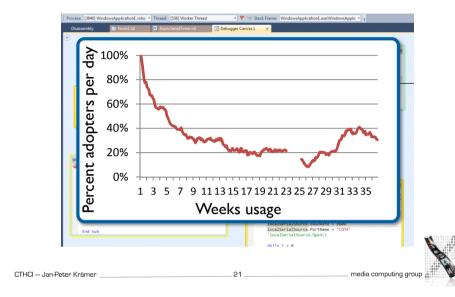

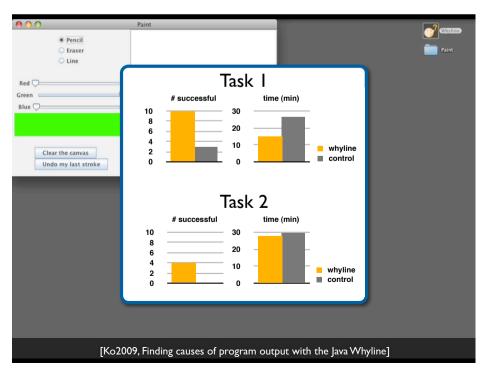

# Utilizing the Call Graph

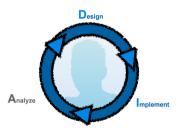

CTHCI — Jan-Peter Krämer \_\_\_\_\_\_ media computing group #

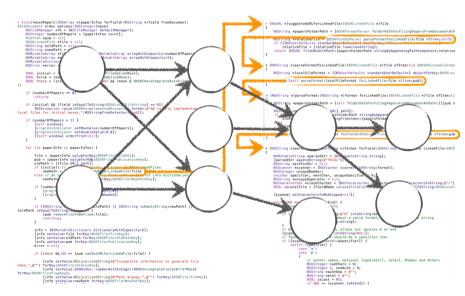

#### In practice: Feasible paths most interesting

[LaToza2010, Developers ask reachability questions]

CTHCl — Jan-Peter Krämer \_\_\_\_\_\_\_ media computing group ::

# Utilizing Call Graph Information

[LaToza2010, Searching Across Paths]

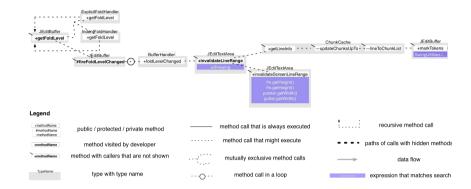

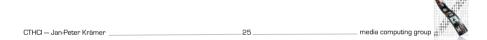

#### Call Hierarchy

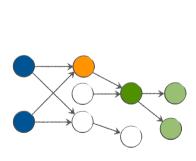

CTHCI - Jan-Peter Krämer

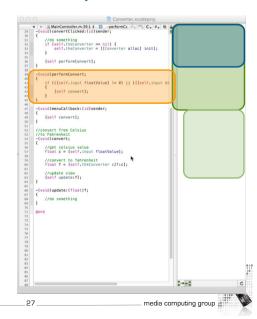

### Static Analysis in the Wild

[Clang Static Analyzer, http://clang-analyzer.llvm.org/]

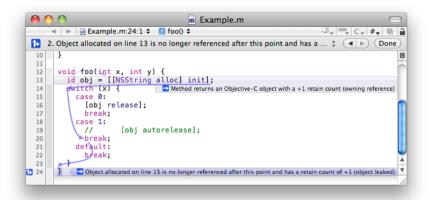

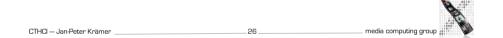

#### Stacksplorer

[Karrer2011, Stacksplorer: Call Graph Navigation Helps Increasing Code Maintenance Efficiency]

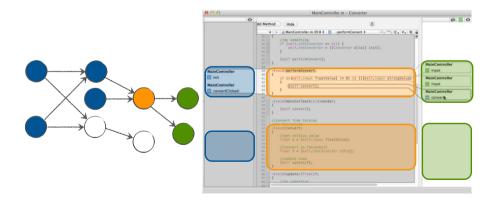

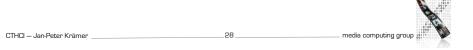

#### Blaze

[Krämer2012, Blaze: Supporting Two-phased Call Graph Navigation in Source Code]

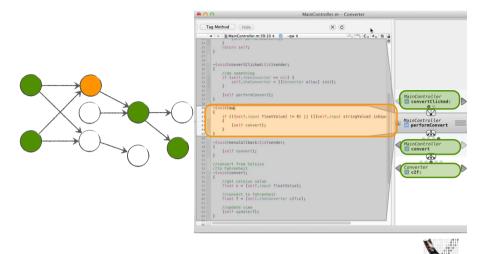

# Analyzing Navigation Behavior

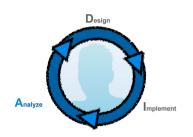

media computing group CTHCI - Jan-Peter Krämer

# Information Foraging Theory

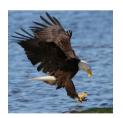

CTHCI - Jan-Peter Krämer

Predator

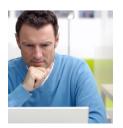

CTHCI - Jan-Peter Krämer

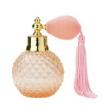

Scent

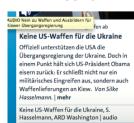

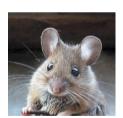

media computing group 🎳

Prey

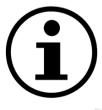

# media computing group

# Information Foraging Theory [Lawrance2010, Reactive information foraging for evolving goals]

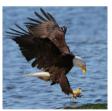

Predator

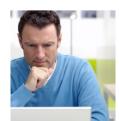

Scent

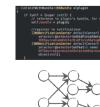

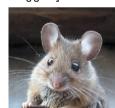

Prey

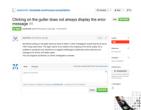

CTHCI - Jan-Peter Krämer

media computing group 🐰

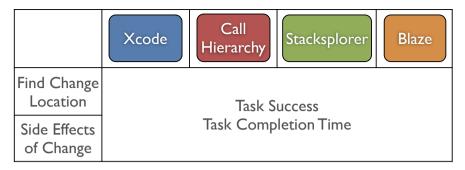

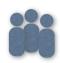

33 Developers

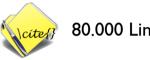

80.000 Lines of Code

[Krämer2013, How Tools in IDEs Shape Developers' Navigation Behavior]

CTHCI — Jan-Peter Krämer \_\_\_\_\_\_ media computing group g

#### Task Completion Time

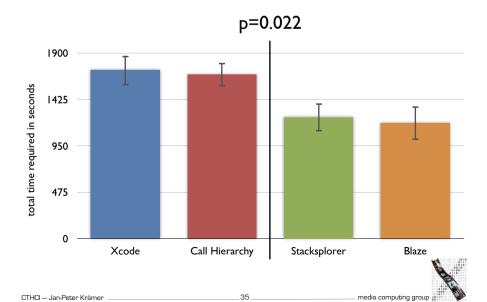

#### **Task Success**

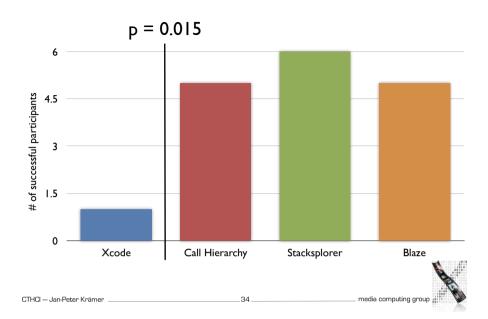

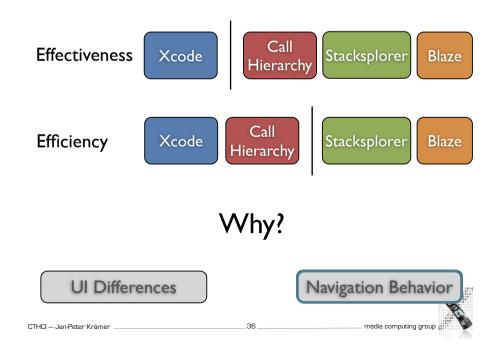

# periodical Annual Paris State State

CTHCI - Jan-Peter Krämer

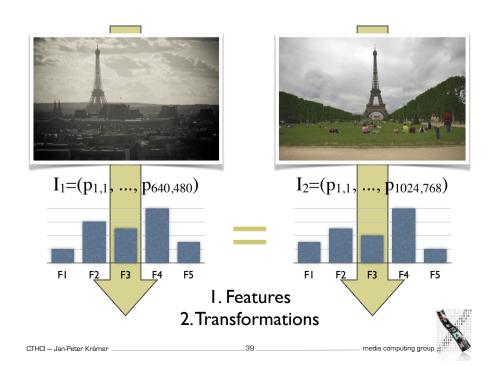

#### Comparing Navigation Behavior

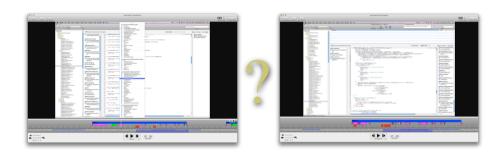

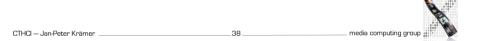

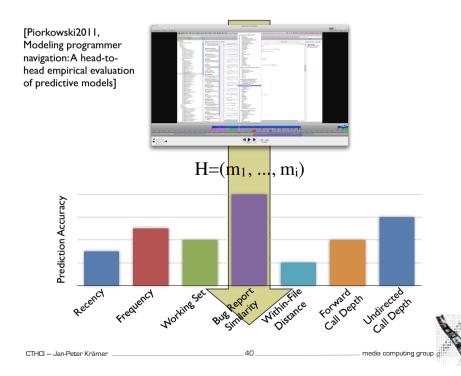

#### A Predictor

[Piorkowski2011, Modeling programmer navigation: A head-to-head empirical evaluation of predictive models]

| H=(m | Navigation History                             | H = (a, b, a, d) |
|------|------------------------------------------------|------------------|
| M    | All methods known<br>to developer at time<br>i | M                |
| A    | Activation value for each method in            | A<br>A           |
| R    | Rank-transformed version of                    | R<br>R           |

#### Result: N top-ranked methods

CTHCl — Jan-Peter Krämer \_\_\_\_\_\_ media computing group

#### **Prediction Accuracy**

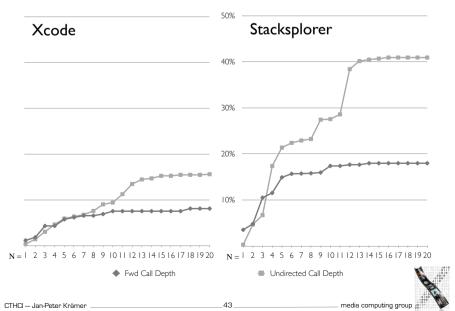

#### **Prediction Accuracy**

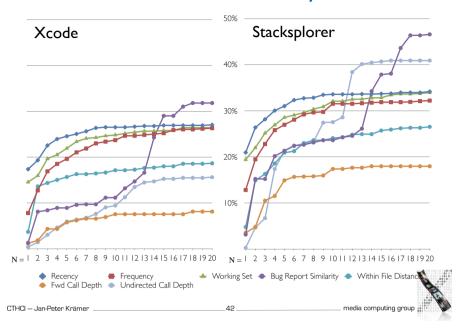

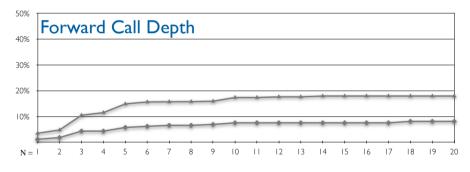

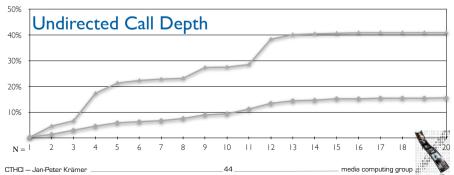

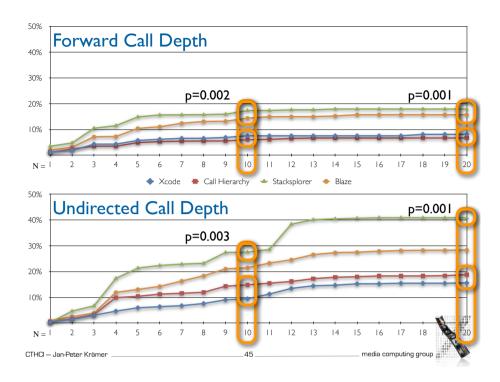

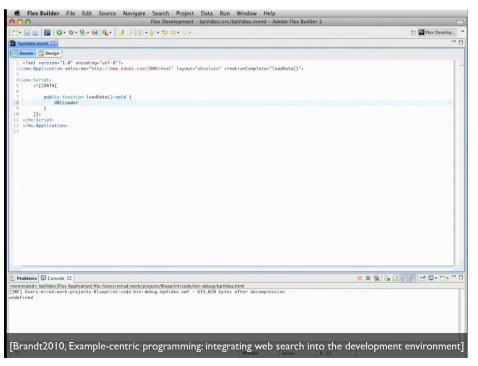

# Away from static analysis only

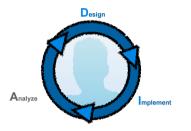

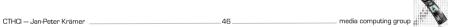

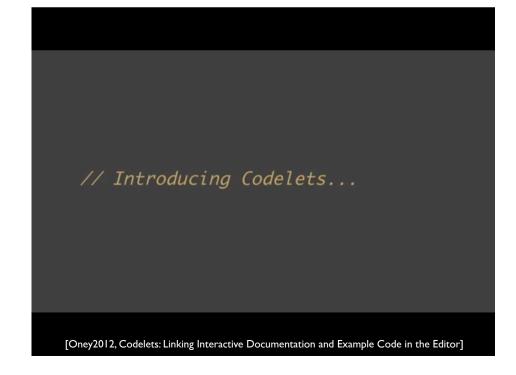

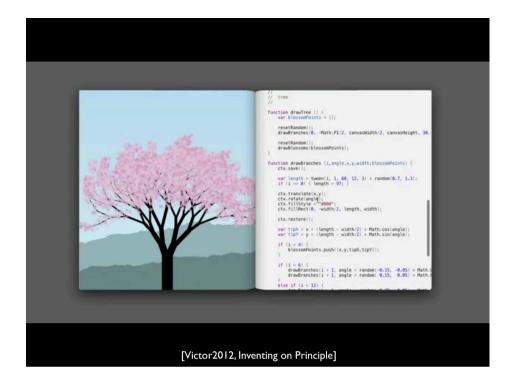

# Live Coding Affects Coding Behavior

[Krämer2014, to appear, How Live Coding Affects Developers' Coding Behavior]

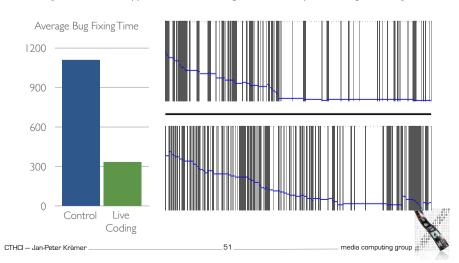

#### Demo

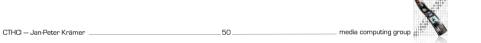

# Summary

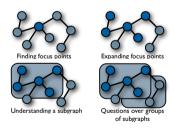

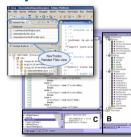

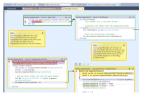

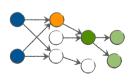

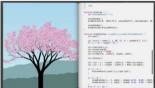

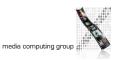